# SQL - DEV

SQL

VALMIR Christophe 11-07-2022

- ⚫ **Journée 1: Exécution de SQL / consistance des données**
- ⚫ **Journée 2: Optimisation et Sécurité des données**
- ⚫ **Journée 3: Conception d'une base de données (UML)**

### Présentation

- Ingénieur d'infrastructure
- Ingénieur de développement depuis 25 ans
- Développement dans l'applicatif Web, IOT et blockchain
- Sous les langages Golang, C/C++, PHP, Python, Perl, …
- Réalisations:
	- Traitement des datas de communication entre Satellites
	- Bioinformatique sur les séquence ADN
	- Développement D'applicatif et plugin sous typo3
	- Extraction et Visualisation Data entre 2004 et 2007
	- Exploitation de Data depuis 2005
	- Sauvegarde like dropbox 2007-2010
	- Développement de Blockchain + Applicatif depuis 2010
	- Développement d'IOT industrielle depuis 2012
	- Visualisation d'infrastructure automatique dans un datacenter depuis 2019
- **Les bases de données**
- **Créer ma première table**
- **Faire mes premières requêtes simple**
- **Un peu de normalisation**
- **TD**

Différentes bases de données ?

#### Base de données

**7 grande familles pour stocker des données**

- **La BDD orientée texte**: on peut constituer une base dans un fichier. Elle est aussi appelé « flat database »
- **La BDD hiérarchique**: Représentée sous forme d'arbre ( LDAP )
- **La BDD réseau:** un objet peut avoir plusieurs objets parents et plusieurs objets enfants
- **La BDD SQL ou relationnelle:** Reposant sur l'algèbre relationnel sous forme de tableau ( mysql, postgres, sqlite, …)
- **La BDD orientée objet:** la base de données des objets qui est toujours en cours de développement
- **La BDD distribuée:** Type de base de données qui fragment la base de données sur plusieurs ordinateur ( Hive, Spark)
- **La BDD NoSQL:** C'est une base de données qui permet de manipulé une grande quantité des données non structurée (MongoDb, Hbase, Neo4j, Cassandra, …)

SGBD: Système de Gestion de Base de Données

Un Système de Gestion de Base de Données (SGBD) est un logiciel qui permet de stocker des informations dans une base de données.

Ce système permet de lire, écrire, modifier, trier ou transformer les données qui sont contenus dans la base de données.

Parmi les logiciels les plus connus il est possible de citer : MySQL, PostgreSQL, SQLite, Oracle Database, Hive, MsSQL, Firebird ou Ingres.

### Base de données

**La BDD hiérarchique La BDD réseau**

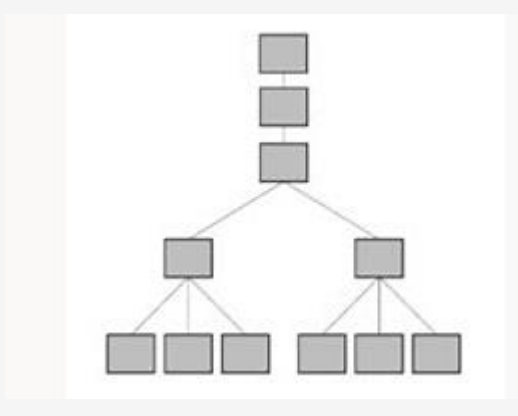

**La BDD distribuée**

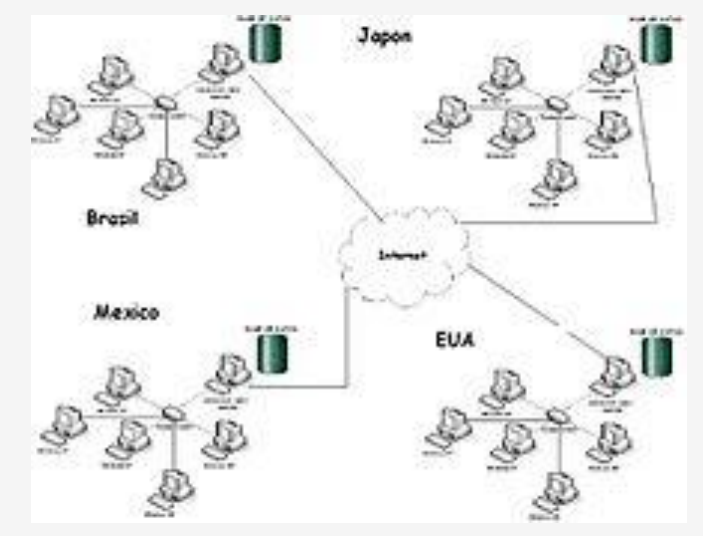

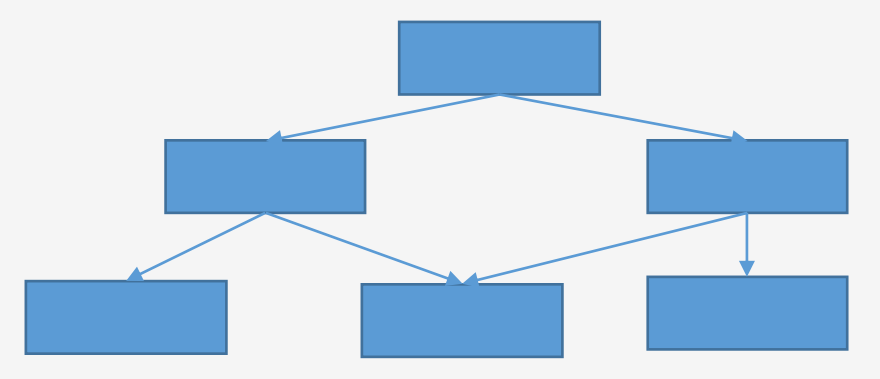

**No SQL**

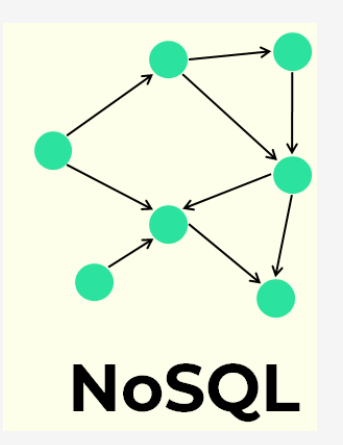

**Images source wikipedia et www.data-bird.co**

#### **Qu'est ce que le SQL ?**

Le SQL, abréviation de Structured Query Language (en français, langage de requête structurée), est un langage informatique qui vous permet d'interagir avec vos bases de données type relationnel. Il a été créé en 1986 sur le model IBM Sequel de 1977. C'est le plus répandu et on le retrouve sur pratiquement tous les sites web.

La norme n'évolue plus depuis 2011.

Les avantages:

- C'est une base de donnée de type tableau comme excel
- Avec un schéma prédéfini
- Adapté pour des requêtes complexe et intuitif
- Beaucoup de logiciel OpenSource comme mariadb, Postgres, SQLlite. Oracle SQL est sous licence payant.
- Avantage: Stockage optimisé et stabilité
- Inconvénient: Rigidité et besoin d'une certaine expertise

#### **La version s'est stabilisé en 2008**

- SQL-86 (ou SQL-87) : Version d'origine
- SQL-89 (ou SQL-1) : Améliorations mineures
- SQL-92 (ou SQL-2) : Extensions fonctionnelles majeures (types de données, opérations relationnelles, instruction LDD, transactions, etc.
- SQL-99 (ou SQL-3) : Introduction du PSM (couche procédurale sous forme de procédure stockées) et du RO
- SQL-2003 : Extensions XML
- SQL-2006 : Améliorations mineures (pour XML notamment)
- SQL-2008 : Améliorations mineures (pour le RO notamment)
- SQL-2011 : Améliorations mineures (pour les tables temporelles)

Source : https://fr.wikipedia.org/wiki/Structured\_Query\_Language

#### **Qu'est-ce que le modèle relationnel simplifié?**

Le modèle relationnel est une manière de modéliser les relations existantes entre plusieurs informations, et de les ordonner entre elles.

Exemple:

Le chat lil bub a des œils verts et appartient à Monsieur dupond.

La données « chat lil bub » est lier à une caractéristique vert et à la donnée personnel « Monsieur dupond »

Les premières règles d'une base de données **relationnel**:

- 1. Unicité : Toute l'information dans la base de données est représentée d'une et une seule manière
- 2. Garantie d'accès : Toutes les données doivent être accessibles sans ambiguïté.
- 3. Traitement des valeurs nulles : Le système de gestion de bases de données doit permettre à chaque champ de demeurer nul.
- 4. Catalogue lui-même relationnel: Le système doit supporter un catalogue en ligne, intégré, relationnel, accessible aux utilisateurs autorisés
- 5. Sous-langage de données comme le SQL
- 6. Mise à jour des vues
- 7. Insertion, mise à jour, et effacement de haut niveau comme le SQL
- 8. Indépendance physique
- 9. Indépendance logique
- 10. Indépendance d'intégrité
- https://fr.wikipedia.org/wiki/Mod%C3%A8le\_relationnel

#### Différances entre les base de données SQL

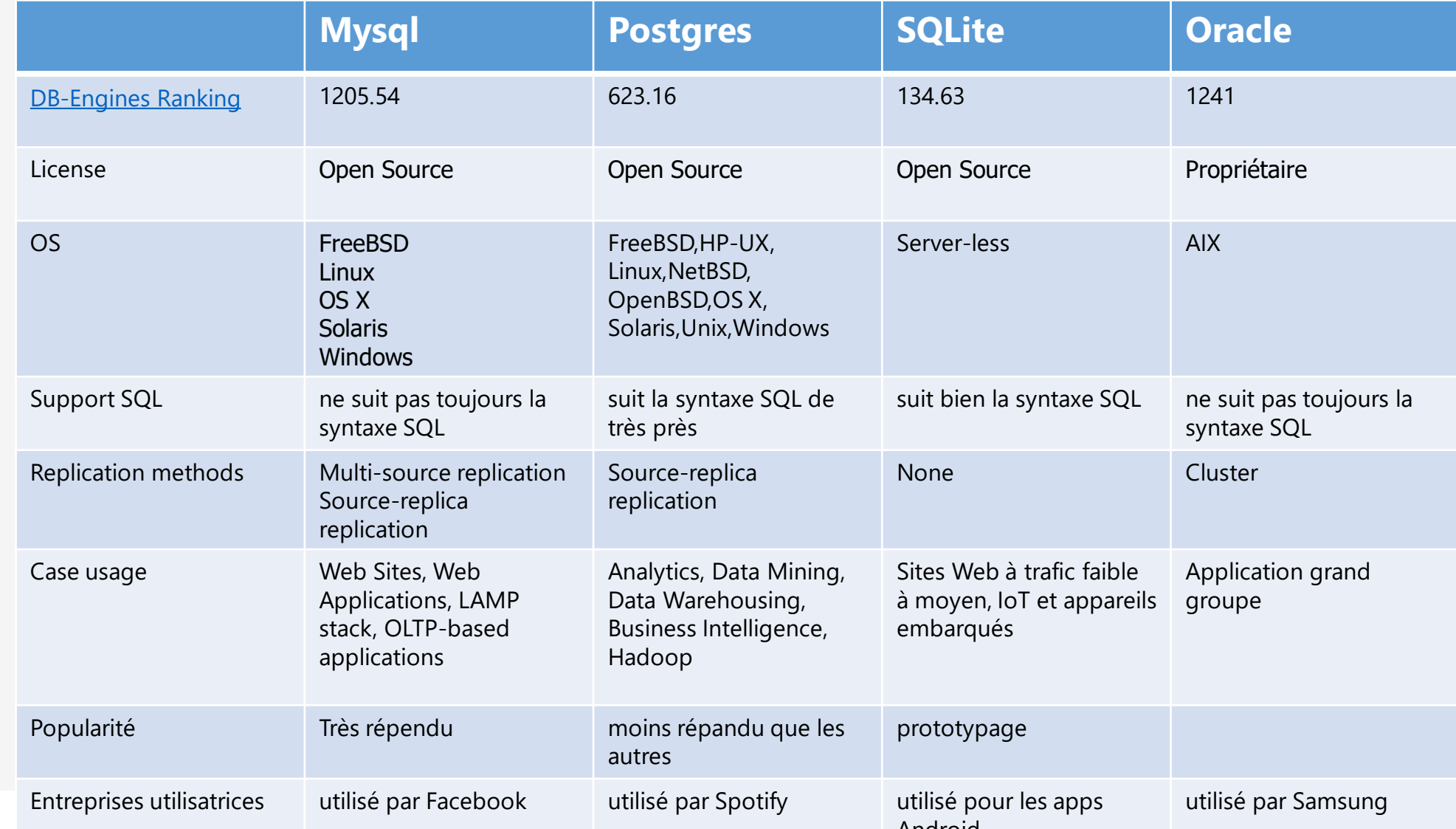

- Création d'une table
- Insérer des données
- Extraire des données
- Mise à jour des données
- Détruire des données

Les requêtes de création de table simplifié :

CREATE TABLE table\_name ( column1 datatype, column2 datatype, column3 datatype,

Exemples de base de données étudiants:

CREATE TABLE Persons ( LastName varchar(255), FirstName varchar(255), Address varchar(255), City varchar(255)

 $\mathcal{C}$ 

Insérer des données :

INSERT INTO [schema].table\_name (column1, column2, column3, ...) VALUES (value1, value2, value3, ...);

Exemples:

INSERT INTO public.persons( lastname, firstname, address, city) VALUES ('Kenny', 'Cartman ', '21 jump street', 'southparks');

Extraire des données :

SELECT column1, column2, ... FROM table\_name ORDER BY column1;

Exemples:

Select \* FROM public.persons ORDER BY lastname ;

Insérer des données :

SELECT column1, column2, ... FROM table\_name where condition1 AND condition2;

Exemples:

Select \* FROM public.persons where lastname="Kenny" ;

Mise à jour des données :

UPDATE table\_name SET column1 = value1, column2 = value2, ... WHERE condition;

Exemples:

UPDATE public.persons SET lastname='McCormick', WHERE firstname ='Cartman' and city='southpark' and lastname='kenny';

Détruire des données dans la base de données:

DELETE FROM table\_name WHERE condition;

Exemples:

DELETE FROM public.persons WHERE lastname='Cartman' and city='southpark';

**Exercices** 

- Télécharger postgres (https://www.postgresql.org/)
- Créer la table « Personns »

CREATE TABLE Persons ( LastName varchar(255), FirstName varchar(255), Address varchar(255), City varchar(255), CodePostal varchar(255) );

- Ajouter les 4 personnes de south park (Stan, Kyle, Eric et Kenny) dans la base grâce à l'IDE
- Supprimer le personnage kenny sans detruire les autres
- Trouvez la fonction de destruction de la table
- Est-ce que la base que nous répond bien à la définition **relationnel. Pourquoi ?**

### Modélisation de forme normalisé

#### **Un peu de modélisation**

La première forme normale notée 1FN si elle possède au moins une clé et si tous ses attributs sont atomiques.

- Qu'est ce qu'une clé
- Que signifie atomique

#### clé

Une clé est un ensemble d'une ou plusieurs champs qui permet d'identifier à une occurrence et une seule dans la base de données.

Dans la table « personns » de base de données des étudiants, quel est la clé ?

## Modélisation de forme normalisé

#### **Atomicité**

- Un attribut est atomisé s'il
	- Fournit une information pertinente
	- Ne peut pas être subdivisé
	- N'a pas de besoin combiné
- L'atomicité est fonction du besoin
	- Exemple de la date

La première forme normale garantit l'utilité des attributs et leur accessibilité aux requêtages.

Une relation est en 1FN si elle possède au moins une clé et si tous ses attributs sont atomiques.

La première forme normale garantit

L'unicité de l'accessibilité des information par rapport au besoin fonctionnel

# Normalisation: 1FN

Exemple d'une table RH non 1FN:

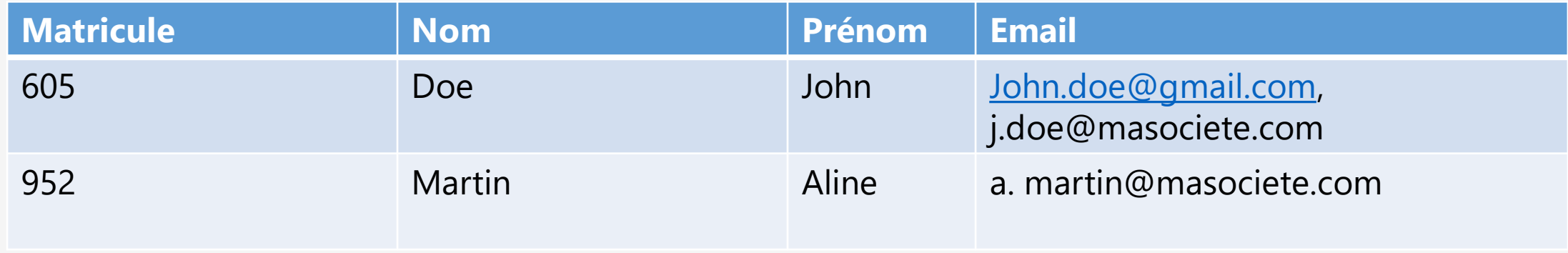

Exemple d'une table RH non 1FN:

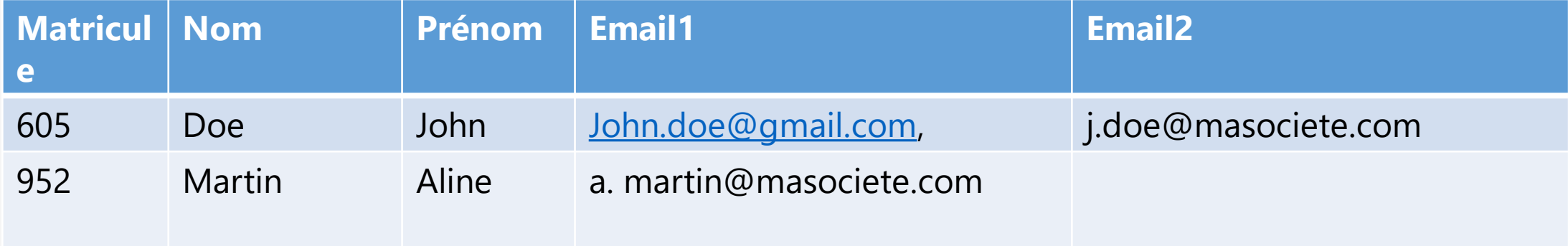

## La normalisation: 2FN

Une relation est en 2FN si elle est en 1FN et si tout attribut n'appartenant pas à la clé dépend de toute le clé

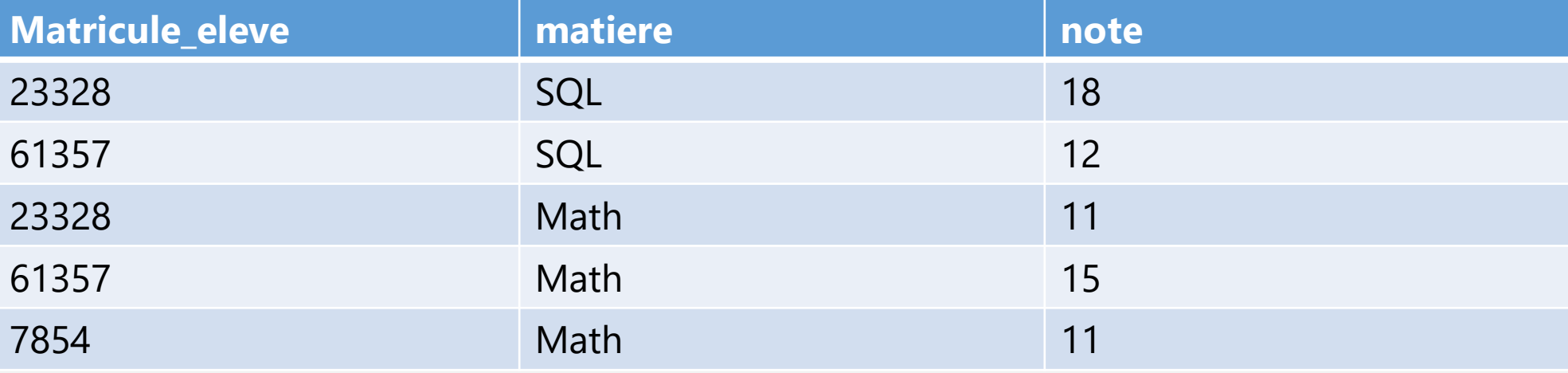

Exemples la base de données de vos notes dont la clé est le matricule et la matière:

Si on rajoute un coefficient, ce n'est plus 2FN

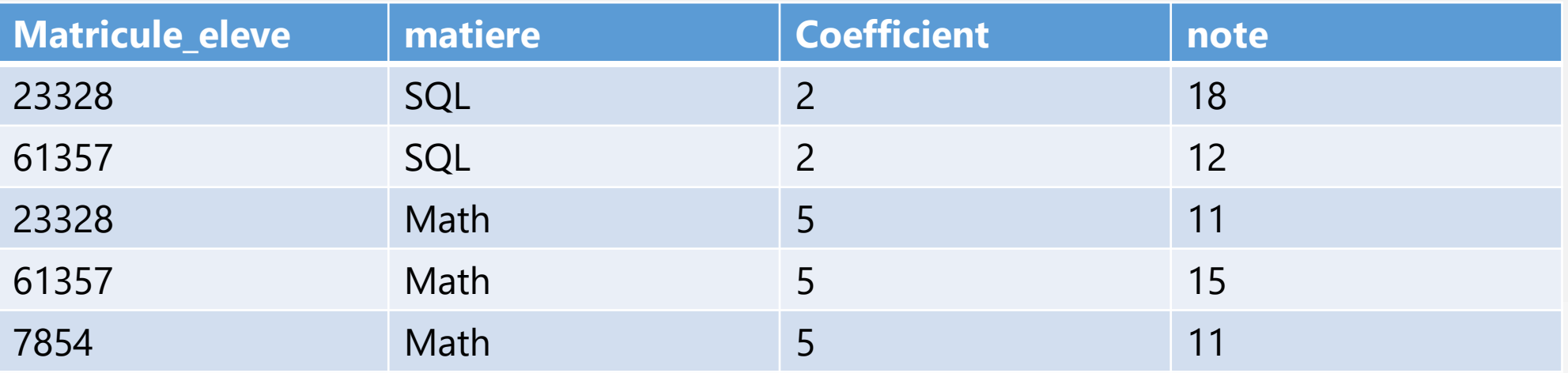

Une relation est en 3FN si elle est en 2FN et qu'aucun attribut non clé ne dépend d'un autre attribut clé

Example : la prix TTC dépend de la TVA et du HT.

• Pour avoir une bonne représentation d'une base relationnel, il ne faut pas avoir de données redondantes

Dans notre exemple, la ville est liée au code postale.

Afin de facilité la manipulation de données, nous mettons très souvent des ID unique qui représente la ligne de donnée.

Dans Postgres, il suffit de rajouter une colonne de type SERIAL ou BIG SERIAL. Postgres va créer une séquence qui permet de préparer l'ID suivant.

Exercice:

Recréer une table « personns » et « cities » avec les colonnes ID pour les 2 tables et la colonne personns.cities\_id.

• Pour avoir une bonne représentation d'une base relationnel, il ne faut pas avoir de données redondantes

Dans notre exemple, la ville est liée au code postale.

Afin de facilité la manipulation de données, nous mettons très souvent des ID unique qui représente la ligne de donnée.

Dans Postgres, il suffit de rajouter une colonne de type SERIAL ou BIG SERIAL. Postgres va créer une séquence qui permet de préparer l'ID suivant.

Exercice:

Recréer une table « personns » et « cities » avec les colonnes ID pour les 2 tables et la colonne personns.cities\_id.

#### Solution

#### $\cdot$   $\blacksquare$  Databases (2)

#### $\sum$  postgres

- $\vee$  Studients
- > 59 Casts
- > <sup>●</sup> Catalogs
- > C Event Triggers
- > 句 Extensions
- Foreign Data Wrappers
- $\triangleright$   $\blacksquare$  Languages
- > <<a> **C**<br/>
Publications
- $\vee$  Schemas (1)
- $\vee \diamondsuit$  public
- > laggregates
- $\rightarrow$   $\frac{A}{B}$  Collations
- > Comains
- > (a) FTS Configurations
- > S FTS Dictionaries
- > Aa FTS Parsers
- **D** FTS Templates
- > Foreign Tables
- $\left\{\oplus\right\}$  Functions
- > G Materialized Views
- > 电 Operators
- > (C) Procedures
- $\rightarrow$  1.3 Sequences
- $\vee$   $\overline{F}$  Tables (2)
- $\rightarrow$   $\blacksquare$  cities
- $\rightarrow$   $\boxplus$  persons
- $\mathbf{f}$   $\mathbf{f}$  Trianar Eurotiana

#### $\blacksquare$   $\blacksquare$   $\blacksquare$   $\vee$   $\blacksquare$   $\vee$   $\blacksquare$   $\blacksquare$   $\blacksquare$   $\blacksquare$   $\blacksquare$   $\blacksquare$   $\blacksquare$   $\blacksquare$   $\blacksquare$   $\blacksquare$   $\blacksquare$   $\blacksquare$  $\overline{\mathbf{v}}$ Query Query History 1 SELECT  $\star$  FROM public.persons  $\overline{2}$ Data Output Messages Notifications

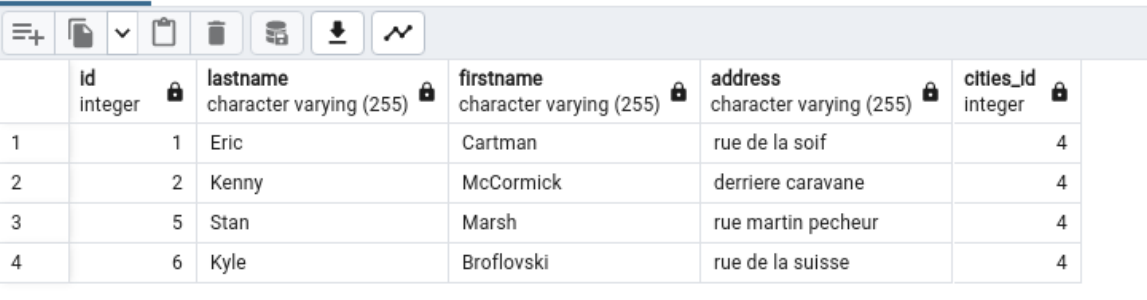

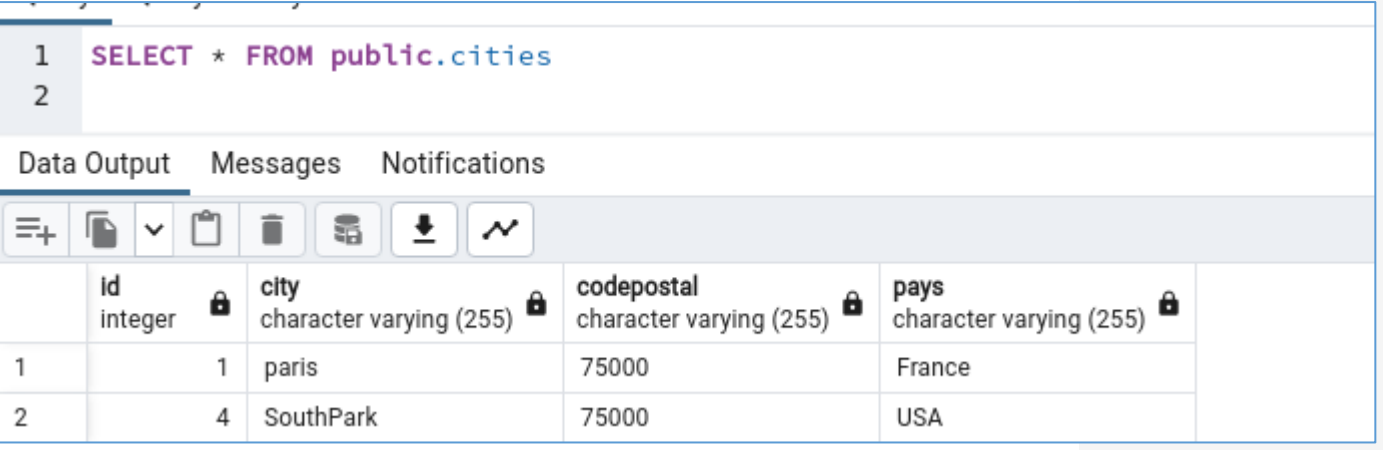